## **Ministério da Saúde Instituto Nacional de Câncer José Alencar Gomes da Silva (INCA)**

Guia para Elaboração de Conteúdo para

# **EDUCAÇÃO A DISTÂNCIA**

Rio de Janeiro **INCA** 2016

2016 Instituto Nacional de Câncer José Alencar Gomes da Silva/ Ministério da Saúde.

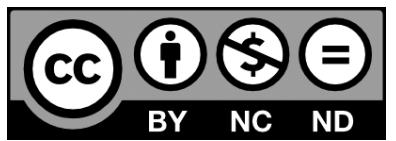

Todos os direitos reservados. A reprodução, adaptação, modificação ou utilização deste conteúdo, parcial ou integralmente, são expressamente proibidas sem a permissão prévia, por escrito, do INCA e desde que não seja para qualquer fim comercial. Venda proibida. Distribuição gratuita.

Esta obra pode ser acessada, na íntegra, na Biblioteca Virtual em Saúde Prevenção e Controle de Câncer (http://controlecancer.bvs.br/) e no Portal do INCA (http://www.inca.gov.br).

Esta obra é disponibilizada nos termos da Licença Creative Commons – Atribuição – Não Comercial – Sem Derivações – 4.0 Internacional.

Tiragem: eletrônica

#### Elaboração, distribuição e informações

MINISTÉRIO DA SAÚDE INSTITUTO NACIONAL DE CÂNCER JOSÉ ALENCAR GOMES DA SILVA (INCA) Coordenação de Ensino Núcleo de Educação a Distância Rua Marquês de Pombal, 125 Centro – Rio de Janeiro – RJ Cep 20230-240 Tel.: (21) 3207-5500 www.inca.gov.br

#### Organizadores

Mario Jorge Sobreira da Silva Telma de Almeida Souza

#### Equipe de Elaboração

Cláudio Sarmento Rodrigues Mônica Nogueira da Costa Figueiredo Telma de Almeida Souza

#### Edição

COORDENAÇÃO DE PREVENÇÃO E VIGILÂNCIA Serviço de Edição e Informação Técnico-Científica Rua Marquês de Pombal, 125 Centro – Rio de Janeiro – RJ Cep 20230-240 Tel.: (21) 3207-5500

#### Editora

Christine Dieguez

#### **Copidesque**

Rita Rangel de S. Machado Sara Sabino Pereira (estagiária de Letras)

#### Revisão

Sara Sabino Pereira (estagiária de Letras)

#### Capa, Projeto Gráfico e Diagramação Mariana Fernandes Teles

### Normalização Bibliográfica e Ficha Catalográfica

Camila Belo (CRB 7/5755)

Impresso no Brasil / Printed in Brazil Fox Print

#### FICHA CATALOGRÁFICA

I59g Instituto Nacional de Câncer José Alencar Gomes da Silva. Coordenação de Ensino. Guia para Elaboração de Conteúdo para Educação a Distância / Instituto Nacional de Câncer José Alencar Gomes da Silva, Coordenação de Ensino. – Rio de Janeiro: INCA, 2016. 28 p. : il. 1. Educação a distância - métodos. 2. Educação a distância. 3. Materiais de ensino. 4. Institutos de Câncer. I. Título. CDD 371.358

Catalogação na fonte – Serviço de Edição e Informação Técnico-Científica

#### Títulos para indexação

Em inglês: Preparation guide for the contents of distant learning education Em Espanhol: Guía para la elaboración de contenidos para educación a distancia

## **SUMÁRIO**

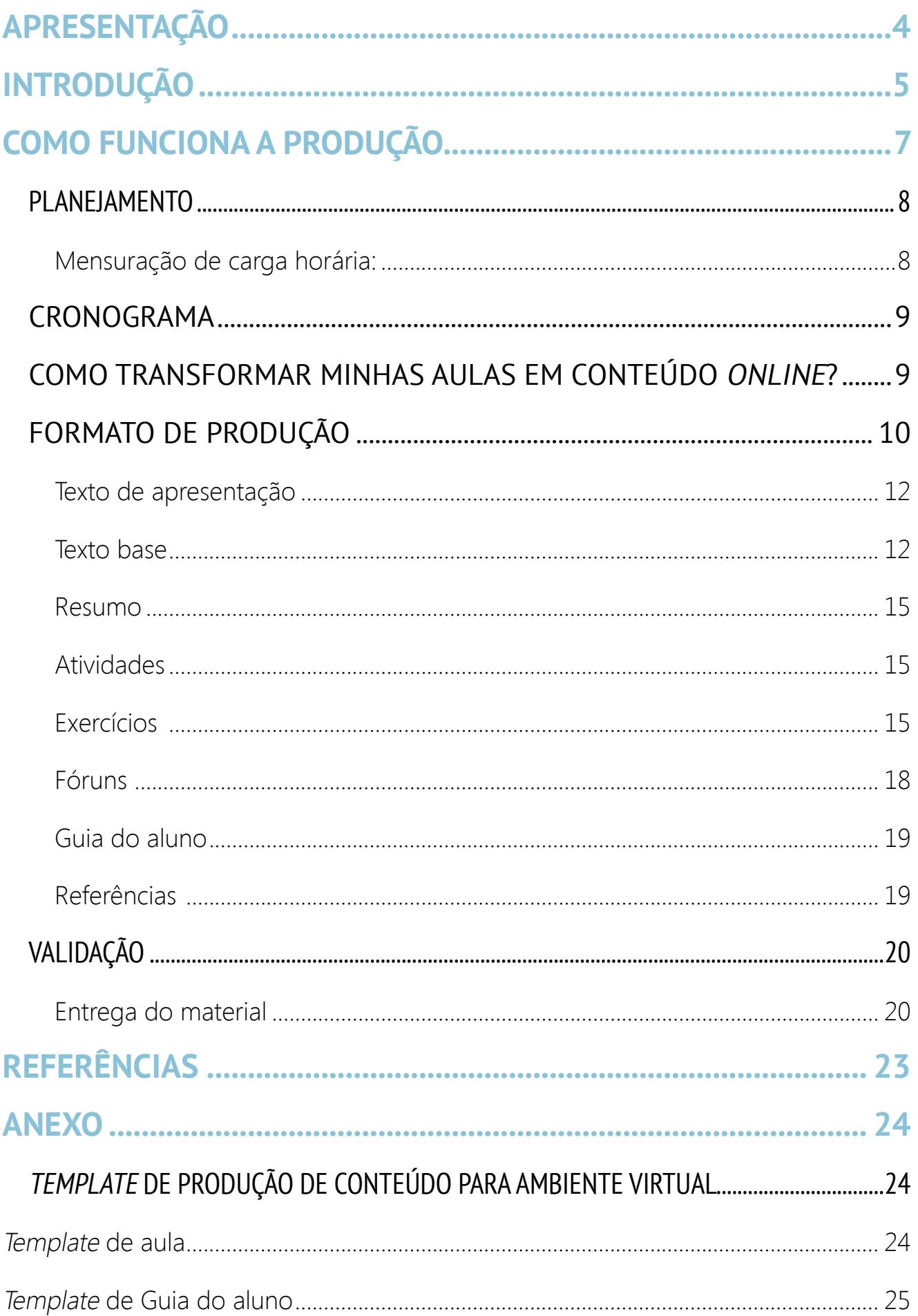

## <span id="page-3-0"></span>**APRESENTAÇÃO**

É com grande satisfação que a equipe da Educação a Distância do Instituto Nacional de Câncer José Alencar Gomes da Silva (EAD/INCA) apresenta o **Guia para Elaboração de Conteúdo para EAD**.

Esse guia, destinado aos profissionais do INCA envolvidos nos processos educacionais para qualificação de profissionais para a Rede de Atenção à Saúde das Pessoas com Doenças Crônicas no Âmbito do Sistema Único de Saúde (SUS), integra um conjunto de ações desenvolvidas pela EAD/INCA para facilitar a organização dos conteudistas e padronizar a produção de conteúdos para os cursos online desenvolvidos pelo Instituto.

Esperamos, com isso, estimular a produção de materiais e recursos educacionais que contribuam para os processos de educação permanente em saúde, de forma a qualificar as práticas profissionais desenvolvidas em todos os eixos fundamentais da política de prevenção e de controle do câncer.

> EAD/INCA Coordenação de Ensino (Coens)

## <span id="page-4-0"></span>**INTRODUÇÃO**

É crescente o uso das tecnologias em contextos educacionais na área da saúde nos últimos anos. Uma das modalidades mais presentes nessa conjuntura são os programas de Educação a Distância (EAD), utilizados para capacitação profissional em cursos online e semipresenciais. Nesses processos, professor e aluno estão interagindo entre si, mesmo estando em locais e tempos diferentes. O aluno possui maior autonomia sobre o seu próprio aprendizado e a comunicação entre alunos e professores é mediada pelo uso das tecnologias.

Essa realidade requer que os profissionais que realizam a docência nessa área se familiarizem com as ferramentas disponíveis para potencializar o aprendizado e com as formas diferenciadas de produção do conteúdo, compreendendo as características, os limites e as possibilidades dos recursos a serem utilizados nessa modalidade.

A EAD do Instituto Nacional de Câncer José Alencar Gomes da Silva (INCA) preza pela qualidade das ações produzidas para a qualificação profissional na área oncológica e tem como meta estimular a produção e a oferta de conteúdos baseados nas diretrizes políticas e nas evidências científicas mais atuais de educação, saúde, ciência e tecnologia.

Essa produção de conteúdos destina-se a constituir ações educacionais que buscam a superação das barreiras geográficas, temporais e financeiras de acesso à qualificação dos profissionais da rede de prevenção e controle do câncer, por meio da utilização das tecnologias educacionais interativas e do uso do suporte proporcionado pelo ambiente virtual e pelas atividades de teleducação em oncologia. Sendo assim, os materiais produzidos pelos profissionais do INCA integram todo um processo de construção de objetos de aprendizagem, que compõem o banco de recursos educacionais do INCA, ficando disponível permanentemente para diversas ações a serem desenvolvidas.

Os objetos de aprendizagem são elementos educacionais de suporte à aprendizagem que têm se apresentado como recursos potencializadores no processo de ensino- -aprendizagem. Permitem a utilização em diversos contextos de aprendizagem, podendo reduzir ônus associados ao desenvolvimento desses recursos, uma vez

que, depois de criados, podem ser reutilizados em variadas ações educacionais (NASCIMENTO, 2009). Quando baseados na computação gráfica, além de melhorarem a capacidade de transmissão do conteúdo, por sua contribuição visual, possibilitam ganho de tempo no processo, permitindo, assim, mais tempo disponível para trabalhar a capacidade de raciocínio do aluno. Têm a possibilidade de simular e animar fenômenos fisiológicos e patológicos e podem, ainda, potencializar a reestruturação de práticas pedagógicas, criando reflexões no uso da comunicação, da informação e da interação.

Sendo assim, este guia tem como objetivo orientar os profissionais do INCA envolvidos com o ensino para produzirem conteúdos para cursos online. Neste material, você encontrará noções sobre o uso de ferramentas básicas para elaboração de conteúdo, orientações de como escrever e como entregar o conteúdo produzido para que ele se torne parte das ações educacionais promovidas pelo INCA, além de dicas para um melhor planejamento da produção de recursos educacionais.

A sua contribuição é muito importante para melhorar a qualificação dos profissionais que trabalham na prevenção e no controle do câncer em todo o país, estimulando a melhoria das práticas, da educação permanente em oncologia e do processo de trabalho em saúde.

## <span id="page-6-0"></span>**COMO FUNCIONA A PRODUÇÃO**

Uma nova ação educacional primeiramente deve ser aprovada pelo Comitê Integrado de Avaliação Político-Educacional (Ciape). O formulário para o preenchimento e o fluxo de aprovação estão disponíveis a todos os profissionais do INCA na Intranet em: ENSINO – REGULAMENTOS – Norma de solicitação de Novas Ações Educacionais.

Após aprovação pelo comitê, as áreas envolvidas no projeto se reúnem e discutem o plano de ação. A área solicitante inicia a elaboração do planejamento didático- -pedagógico com a equipe de EAD (pedagogo e desenhista instrucional). Após o planejamento, a produção do conteúdo segue o seguinte fluxo:

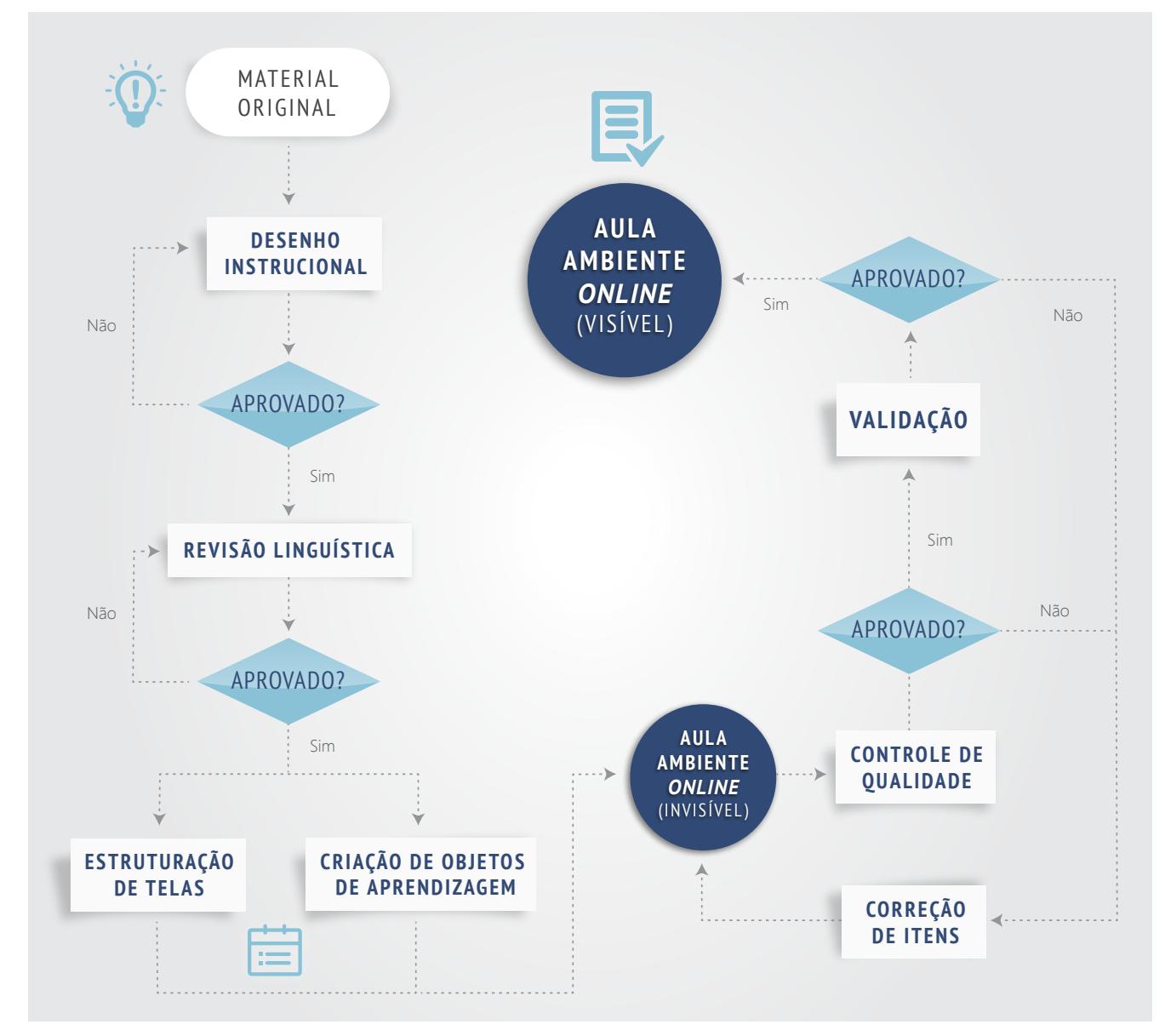

Figura 1 – Fluxo da produção de conteúdo

<span id="page-7-0"></span>Os conteúdos finalizados são desenvolvidos no ambiente virtual (ead.inca.gov.br), que utiliza a plataforma Moodle, um software livre de apoio à aprendizagem que, além de abrigar os cursos, possibilita a integração entre tutores e alunos matriculados. Anualmente, esses conteúdos devem ser revistos e atualizados por você e sua equipe, evitando que aqueles já obsoletos fiquem disponíveis.

**Você poderá acessar a plataforma com o nome de usuário e a senha fornecidos pela EAD/INCA. Aproveite para visitar outros cursos e compreender melhor os sistemas utilizados no ambiente virtual.** 

## PLANEJAMENTO

Há normas e indicações importantes que irão ajudar você na produção de conteúdo para cursos online. Lembre-se de que, a qualquer momento, você e sua equipe podem contar com a orientação da equipe de EAD.

## **Mensuração de carga horária:**

**Com relação ao tamanho do conteúdo:** convenciona-se 1 hora para leitura de conteúdo de 10 laudas (lauda equivale a de 30 a 32 linhas com até 72 caracteres em cada linha). Dentro desse cálculo aproximado, já estão consideradas as tarefas e as avaliações.

→ Você deve consultar o plano de curso para avaliar o tamanho do conteúdo e a sua profundidade de abordagem. Por exemplo, um curso básico de atualização possui menos conteúdo e uma abordagem menos profunda do que um curso de formação. Um conteúdo desenvolvido para profissionais da área da saúde possui linguagem e abordagem diferente de um conteúdo para profissionais da área da educação, para um mesmo tema. Fique atento!

**Com relação ao tempo de estudo:** recomenda-se ao aluno de cursos online 1 hora de estudo diário. Portanto, um curso com 40 laudas terá, no mínimo, 4 horas (é necessário computar o tempo para realização de atividades como fóruns de discussão) e deverá ficar disponível por, pelo menos, 40 dias. Caso haja leitura complementar

 $\boldsymbol{8}$ 

<span id="page-8-0"></span>(ex: texto em PDF) além das telas, mais 1 hora por cada 15 páginas. Em caso de fórum, contabilizar mais 1 hora por tópico. Para atividades de instrução ou produção de textos, mais 2 horas por atividade.

## CRONOGRAMA

O cronograma de produção do material é elaborado levando em consideração todas as etapas do projeto, desde o planejamento e a criação das aulas, a análise, a revisão de texto, a elaboração dos roteiros, a programação e a produção até a validação e a publicação do conteúdo, como pode ser visto no fluxograma.

Você deve enviar o material dentro do prazo estipulado, pois atrasos prejudicam todo o calendário acadêmico e comprometem a qualidade do produto final.

Ocorrendo qualquer problema, entre em contato com o coordenador do curso e com a equipe de EAD.

## COMO TRANSFORMAR MINHAS AULAS EM CONTEÚDO ONLINE?

- Antes de tudo, lembre-se de que se trata de uma aula. **Imagine que você está em uma sala de aula**, explicando algum conceito aos alunos com suas palavras, como se estivesse dialogando com eles. Essa é a linguagem que deve ser usada na elaboração da aula. O conteúdo não pode ser demasiadamente formal ou engessado, precisa fluir como uma conversa.
- O conteúdo, **de sua autoria**, deverá seguir a linguagem **[dialógica instrucional](http://www.abed.org.br/congresso2009/CD/trabalhos/752009101016.pdf)**. O discurso a ser utilizado segue a adaptação de conteúdo acadêmico usado em aulas presenciais.
- Escreva um texto conciso, com sentenças curtas, sem excessos de informações. Use, sempre que possível, exemplos e aplicações, suportes gráficos como indicação do uso de vídeos, imagens, ilustrações, diagramas e tabelas. Utilizando os recursos disponíveis, você consegue maior entendimento do aluno.
- <span id="page-9-0"></span>• Empregue uma linguagem mais próxima do público, utilizando sempre o "você" ou "nós" e, quando possível, com exemplos familiares a ele, lembrando que os alunos vivem contextos diferenciados em suas regiões de origem.
- Proponha um estudo de caso (case) ao início da aula que sirva como fio condutor dos estudos. Em outras palavras, à medida que for apresentando conceitos e ideias, mostre de que modo esses se aplicam ao caso proposto. Dessa forma, o aluno fará um paralelo entre a teoria e um exemplo prático.
- Sempre que for incluir um conceito, uma citação, um artigo ou outra referência de terceiros, você precisa contextualizá-los, explicá-los com suas palavras, criticá-los, dar exemplos práticos de acordo com a realidade dos alunos.
- Quando recorrer as palavras de um autor, sempre indique onde começa e onde termina a citação e, claro, sua fonte, com a bibliografia completa (norma ABNT).
- Além das atividades obrigatórias, sugira exercícios e reflexões que façam com que o aluno aplique o conteúdo estudado. Cite reportagens, exemplifique situações, indique sites e leituras complementares.
- Lembre-se de que qualquer reflexão ou exercício proposto necessita de uma chave de resposta, um gabarito, um fio condutor para o aluno.

## FORMATO DE PRODUÇÃO

Os cursos a distância do INCA baseiam-se no sistema de módulos ou unidades, com um determinado número de aulas, o qual varia de acordo com o tempo de duração do curso.

Veja a seguir, o exemplo de um dos cursos do ambiente virtual de aprendizagem (AVA). Você pode perceber que ele está organizado em cinco unidades, possui um texto de apresentação e ícones que direcionam para guia do aluno, questionário de opinião, certificado, créditos e fórum.

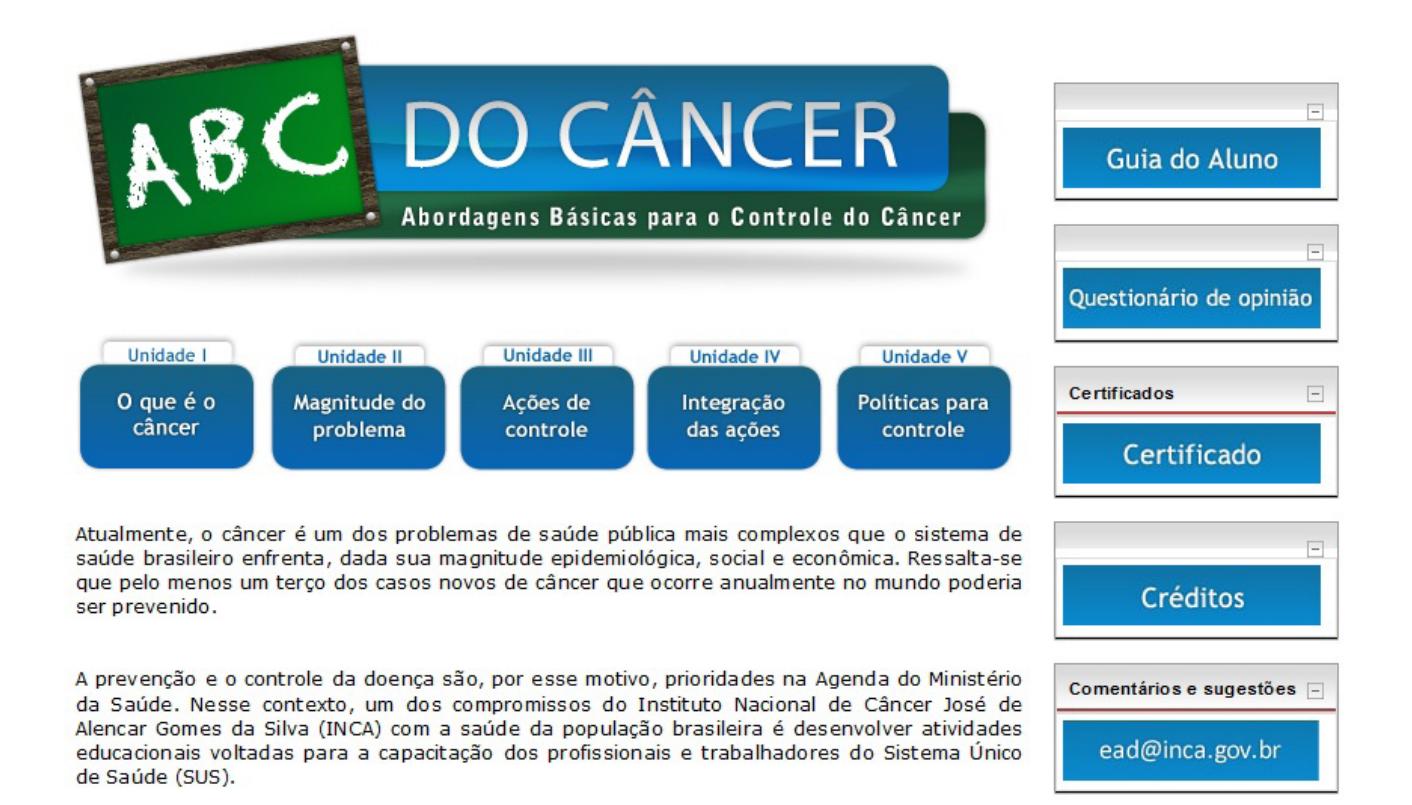

Dessa forma, o presente curso objetiva, consolidando as políticas governamentais de educação em saúde, oferecer um conjunto de informações básicas e objetivas que facilitem o entendimento da dimensão do câncer, das medidas para o controle da doença e das políticas atuais para o enfrentamento do problema.

Para mais informações, acesse o Guia do Aluno.

Figura 2 – Exemplo de curso no AVA

O conteúdo a ser produzido deve apresentar os seguintes tópicos:

- **Texto de apresentação do curso**  de dois a três parágrafos apresentando o assunto a ser tratado.
- **Texto base** conteúdo básico e indicações complementares, ilustrações, vídeos, fotos e curiosidades.
- **Resumo** síntese dos conceitos e ideias desenvolvidos no texto para revisão e fixação do aprendizado.
- **Atividades** exercícios de fixação e avaliação, tarefas e fóruns.
- **Guia do aluno**  texto que orienta o aluno a como navegar no curso.
- **Referências** listadas ao final de cada unidade (norma ABNT).

## <span id="page-11-0"></span>**Texto de apresentação**

Objetiva incitar a curiosidade sobre o tema proposto, organizar o assunto a ser tratado e orientar a aprendizagem. Funciona como um pequeno resumo do que será estudado, ressaltando os pontos mais importantes da aula. Nesse espaço, você deve inserir de dois a três parágrafos curtos.

Cuidado! Não confunda a apresentação com os objetivos, nem com a ementa.

## **Texto base**

É o texto no qual se expressa o conteúdo básico para construção da aula.

O objetivo do texto base deve ser não só o de garantir o desenvolvimento de conteúdo básico indispensável ao andamento do curso, mas também o de abrir oportunidade para o processo de reflexão-ação-reflexão por parte dos alunos. Nesse sentido, o texto deve possibilitar ao aluno, por meio de um processo dialógico, construir seu conhecimento sobre a área ou tema em foco (VENDRÚSCULO; NEDER, 2009).

Deve ser atraente, dinâmico e direto. Objetividade é o primeiro mandamento. Não inclua conteúdos desnecessários e evite rodeios e repetições. Esse texto deve seguir uma sequência lógica e coerente com o conteúdo explicitado no plano de curso.

A utilização de imagens ou vídeos para ilustrar as ideias é um bom recurso e deve ocorrer de forma coerente com o texto. Você deve apresentar, no texto, junto à imagem e ao vídeo utilizados, a fonte de onde foi tirado esse material. Lembre-se de que eles devem ter autorização de uso para serem disponibilizados. Há **[bancos](https://www.designerd.com.br/7-bancos-de-imagens-gratuitos-para-voce-salvar-nos-favoritos/) [de imagem gratuitos](https://www.designerd.com.br/7-bancos-de-imagens-gratuitos-para-voce-salvar-nos-favoritos/)** que podem ser fontes de material. Além disso, você pode produzir suas próprias imagens a partir de situações do trabalho, seguindo as **[normas](file:G:\Material%20Gr%C3%A1fico\Publica%C3%A7%C3%B5es\Guia%20para%20Elabora%C3%A7%C3%A3o%20de%20Conte%C3%BAdo%20para%20ead\arquivos\norma%20de%20utilizacao%20de%20equipamentos%20de%20gravacao%20e%20imagem.pdf) [de gravação e imagem](file:G:\Material%20Gr%C3%A1fico\Publica%C3%A7%C3%B5es\Guia%20para%20Elabora%C3%A7%C3%A3o%20de%20Conte%C3%BAdo%20para%20ead\arquivos\norma%20de%20utilizacao%20de%20equipamentos%20de%20gravacao%20e%20imagem.pdf)** do INCA.

Além da necessidade de realizar a citação da fonte de todo conteúdo utilizado, algumas instituições e editoras colocam como obrigatória a solicitação para uso de suas imagens, textos ou vídeos. Fique atento!

Para complementar o seu texto, você pode indicar filmes, artigos, entrevistas e materiais que enriqueçam os estudos dos alunos. Para isso você deve sinalizar, no conteúdo, locais para caixas de "saiba mais".

12

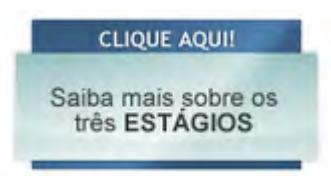

Figura 3 – Exemplo de link para informações complementares

Os elementos que compõem o material complementar podem compor uma parte especial no AVA, como uma biblioteca virtual, onde o aluno clica e tem à sua disposição todos esses conteúdos.

Ao finalizar o seu texto, certifique-se que as informações apresentam conteúdo relevante, atual e científico e que estão de acordo com as diretrizes e as políticas do INCA. Releia todo o conteúdo, conferindo se contempla todos os tópicos do formato de produção orientado por este guia.

Nomeie o arquivo em formato word com o nome do curso e o nome da unidade. Exemplo: FUNDAMENTOS ONCOLÓGICOS Unidade I Visão Geral do Câncer.doc.

## **Dicas para a elaboração de um bom conteúdo online**

- A quebra de parágrafos pode ajudar a leitura do aluno. Parágrafos muito longos são cansativos e dispersivos. Textos com estruturas mais complexas costumam ser rejeitados pelos internautas.
- Uma boa maneira de atrair a atenção do aluno é utilizar subtítulos, que sejam complementares aos títulos dos textos. Escreva seu conteúdo tentando imaginar as divisões mais pertinentes e dê títulos a esses blocos de assuntos.
- Utilize também a topicalização, lembrando que deve conter todas as explicações necessárias, pois o professor não estará com o aluno a todo momento no curso online.
- Evite o uso de um vocabulário rebuscado. Comunicar-se com clareza é essencial em ações educativas online.
- Não use gírias, coloquialismo ou abreviações. É normal que haja termos técnicos e jargões da área e, por isso, é muito importante que eles estejam bem explicados no texto. Essas expressões típicas da área ou do assunto poderão dar origem, por exemplo, a um **glossário** no curso.
- Destaque as palavras cruciais do texto em **negrito**, a fim de tornar o conteúdo de mais fácil assimilação para o aluno, reforçando pontos importantes e ajudando em uma eventual busca posterior à primeira leitura.
- Crie expectativas com seu conteúdo, provoque reflexões e estimule a pesquisa.

### **Lembre-se:**

- Uma boa maneira de elaborar um conteúdo é imaginar que você está explicando pessoalmente um determinado assunto a alguém, dando exemplos práticos, que façam parte do universo do ouvinte.
- É por meio do fio condutor estabelecido por você, no conteúdo, que o aluno interage com o material e aprende conceitos e teorias, adquirindo conhecimento para aplicação em situações profissionais.

## O que é plágio?

Plágio é a ação de assinar, assumir ou apresentar como seu o trabalho intelectual de outra pessoa, seja esse um texto, uma música, uma fotografia, um artigo etc.

No Brasil, o plágio é considerado crime e pode resultar em reclusão ou em multa se a violação consistir em reprodução total ou parcial da obra, sem autorização expressa do autor.

## **O que NÃO se pode fazer?**

- Copiar pequenos textos, de diferentes sites e reuni-los para montar um conteúdo único, pois resulta em um texto sem homogeneidade, coerência e lógica, além de se configurar como plágio.
- Utilizar citações sem creditá-las devidamente. Isso também é considerado plágio ou apropriação indevida de ideia.
- Trocar apenas algumas palavras de um texto de terceiros e usá-lo como se fosse conteúdo próprio.
- **PLÁGIO**
- Construir todo o conteúdo em tópicos. Os assuntos devem ser desenvolvidos e contextualizados.
- Usar fontes não confiáveis ou de conteúdo colaborativo, como textos de Wikipédia e blogs não oficiais.

## <span id="page-14-0"></span>**Resumo**

É uma forma de revisar o conteúdo apresentado no decorrer da unidade ou da aula, contribuindo para a fixação do aprendizado. É importante descrever em tópicos os temas abordados, com destaque para os conteúdos principais.

## Exemplos:

- Nesta unidade vimos que:
	- -
	- -
	- -
- → Recapitulando o que foi estudado, você viu que:
	- -
	- -
	- -
- **Atividades**

Sinalize, no conteúdo, os tipos de atividades que irão compor o seu curso.

As atividades podem ser de três tipos:

- Incentivo para estimular o aluno no início da aula.
- Reforço apresentada após exposição de conceito ou tema.
- Revisão e verificação apresentada ao final do conteúdo expositivo.

## **Exercícios**

Os exercícios devem contribuir para o cumprimento de cada objetivo específico presente no plano de curso, portanto, a quantidade e os temas abordados em cada exercício serão definidos de acordo com os objetivos e o que foi abordado no texto da sua aula.

O material pode conter exercícios de **fixação**, que objetivam a assimilação do conteúdo pelo aluno, e/ou de **avaliação**, que visam a apreciar o que o aluno aprendeu no curso e funcionam como critério de aprovação.

Atenção: o texto do enunciado da atividade deve ser o mais claro possível para evitar interpretações equivocadas.

As questões mais utilizadas no AVA são as objetivas de padrão múltipla-escolha, pois facilitam a avaliação automática pelo sistema. É interessante criar um banco de questões, que possam ser randomizadas a cada tentativa do aluno. Procure dividir as questões em níveis: fácil, moderado e difícil.

É importante que todos os exercícios de um mesmo curso obedeçam a um padrão de número de alternativas. Comumente, utilizam-se questões com quatro alternativas.

Exemplos:

## **Exercício de múltipla-escolha:**

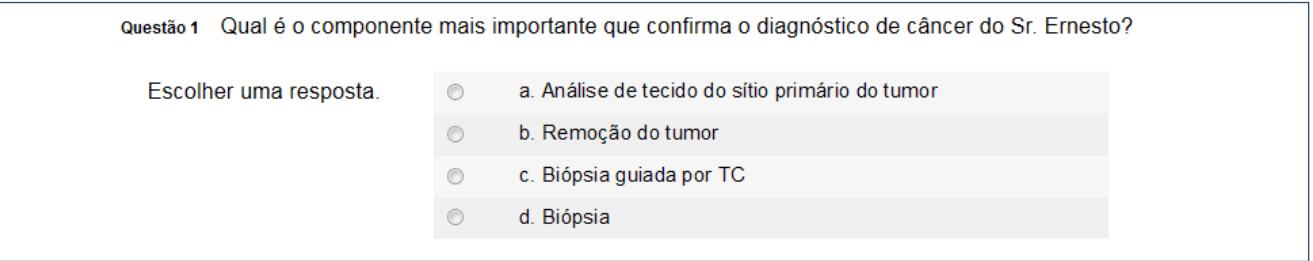

Figura 4 – Exemplo de exercício de múltipla-escolha

Também podem ser criados

## **Exercício de associação de colunas:**

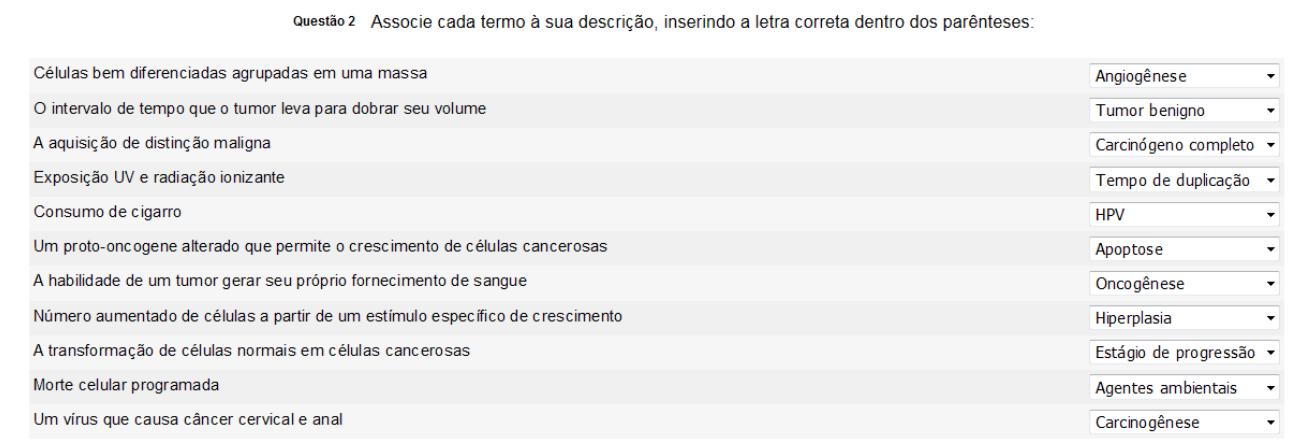

Figura 5 – Exemplo de exercício de associação de colunas

### **Exercícios de certo ou errado:**

Verifique quais as alternativas abaixo descrevem, corretamente, as situações em que a pesquisa clínica adere aos princípios das BPC. Depois, marque a opção correta

() Antes do início do estudo, os riscos e as inconveniências previsíveis são pesados em relação ao benefício esperado para o paciente em investigação e para a sociedade

() Um consentimento informado por escrito, concedido livremente, é obtido de cada paciente antes de sua participação

() Os interesses da ciência e da sociedade prevalecem sobre o bem-estar dos pacientes.

() Os cuidados médicos dispensados e as decisões médicas tomadas no interesse dos pacientes em investigação estão sob a responsabilidade de médicos qualificados ou de odontologistas qualificados, quando apropriado

Marque a opção correta de acordo com o que observou acima:

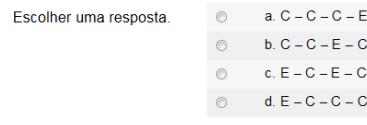

Figura 6 – Exemplo de exercícios de certo ou errado

## **Tarefas de produção de texto:**

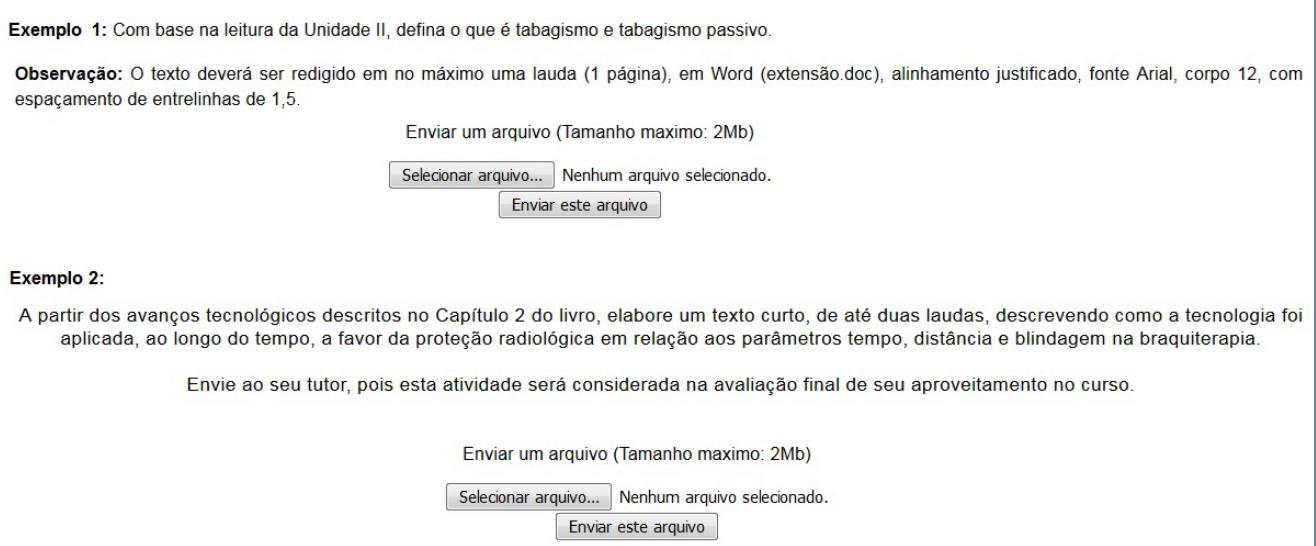

Figura 7 – Exemplos de tarefas de produção de texto

É muito importante que o aluno tenha um retorno sobre os exercícios realizados. Para aprimorar o aprendizado, as alternativas corretas devem ter um texto de explicação que complemente as respostas. Já as alternativas incorretas devem conter alertas para os alunos saberem que devem refazer o exercício.

Exemplo: Você deve rever este ponto no conteúdo e depois voltar ao exercício.

|                        | Com base na leitura da Unidade I, marque dentre as alternativas abaixo, a que melhor define o conceito de câncer:                                                 |                                 |
|------------------------|----------------------------------------------------------------------------------------------------|---------------------------------|
| Escolher uma resposta. | a. É o processo normal de multiplicação de células X<br>o conteúdo e refaça o exercício!                                                                          | Resposta errada. Leia novamente |
|                        | b. É a capacidade de as células se multiplicarem de forma ordenada                                                                                                |                                 |
|                        | c. É a proliferação celular gerada por necessidades específicas do corpo                                                                                          |                                 |
|                        | d. É o nome geral dado ao conjunto de mais de 100 doenças que têm em comum o crescimento desordenado de células que<br>tendem a invadir tecidos e órgãos vizinhos |                                 |
|                        |                                                                                                    |                                 |

Figura 8 – Exemplo de alertas em caso de erros

## <span id="page-17-0"></span>**Fóruns**

**Fórum de apresentação** - é um local para que alunos e tutores apresentem-se epossam interagir durante o curso. São disponibilizados no AVA, no início do curso, a fim de estabelecer laços e facilitar a interação durante o curso.

**Fórum de dúvidas** - um espaço para as dúvidas sobre o curso e a realização da comunicação de notícias de interesse de todos os docentes e discentes. Os temas podem ser livres e o espaço pode ser utilizado por todos. Serve como apoio.

**Fórum de discussão** - tem por objetivo discutir uma proposta específica, sobre os assuntos abordados nas aulas. Sempre partirá de uma pergunta norteadora ou um caso. Existe um tempo determinado para participação. Pode ser colocado ao final de cada unidade ou ao final do curso, dependendo dos objetivos a serem alcançados.

Você pode disponibilizar um ou todos os tipos de fóruns, dependendo do objetivo do curso. Os temas para os fóruns são importantes para a discussão e a apreensão do conteúdo estudado. Construa questões que sejam relevantes ao tema do curso.

O feedback do tutor é de extrema importância para solucionar dúvidas dos alunos e corrigir direcionamentos, para que ele se sinta acompanhado no processo de ensino- -aprendizagem, contribuindo para a construção efetiva do aprendizado e para o aumento dos índices de conclusão. Portanto, essa mediação deve ser realizada com qualidade e em tempo hábil. Para que essa mediação seja realizada de forma efetiva, indica-se a proporção de um tutor para cada 25 a 30 alunos.

Exemplos de fóruns:

## **Fórum de apresentação:**

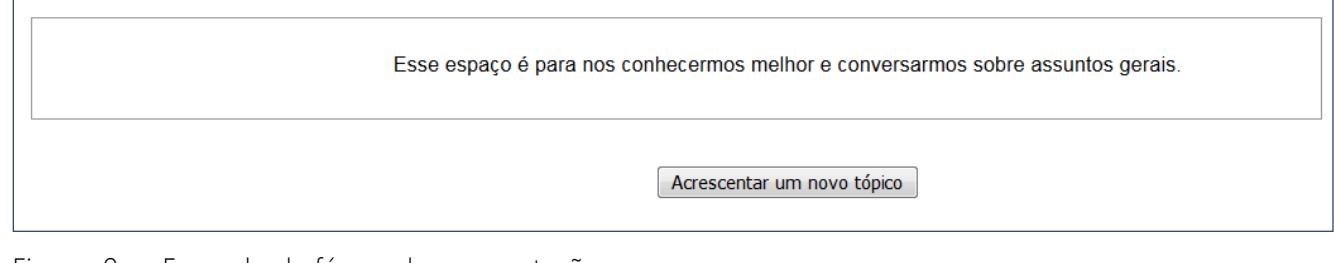

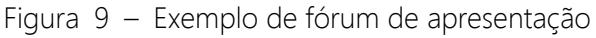

<span id="page-18-0"></span>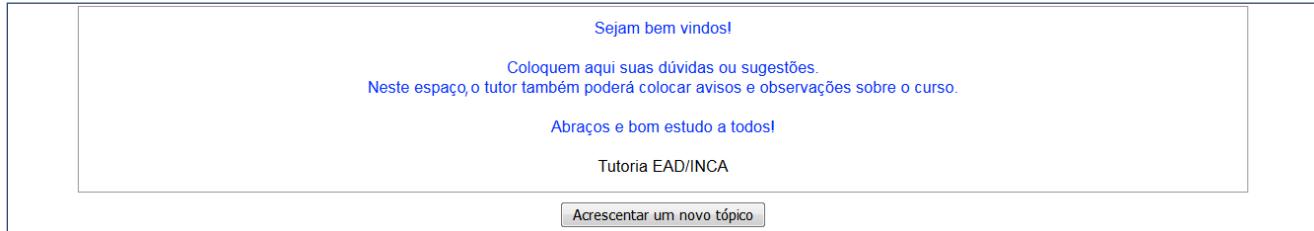

Figura 10 – Exemplo de fórum de dúvidas e notícias

## **Fórum de discussão:**

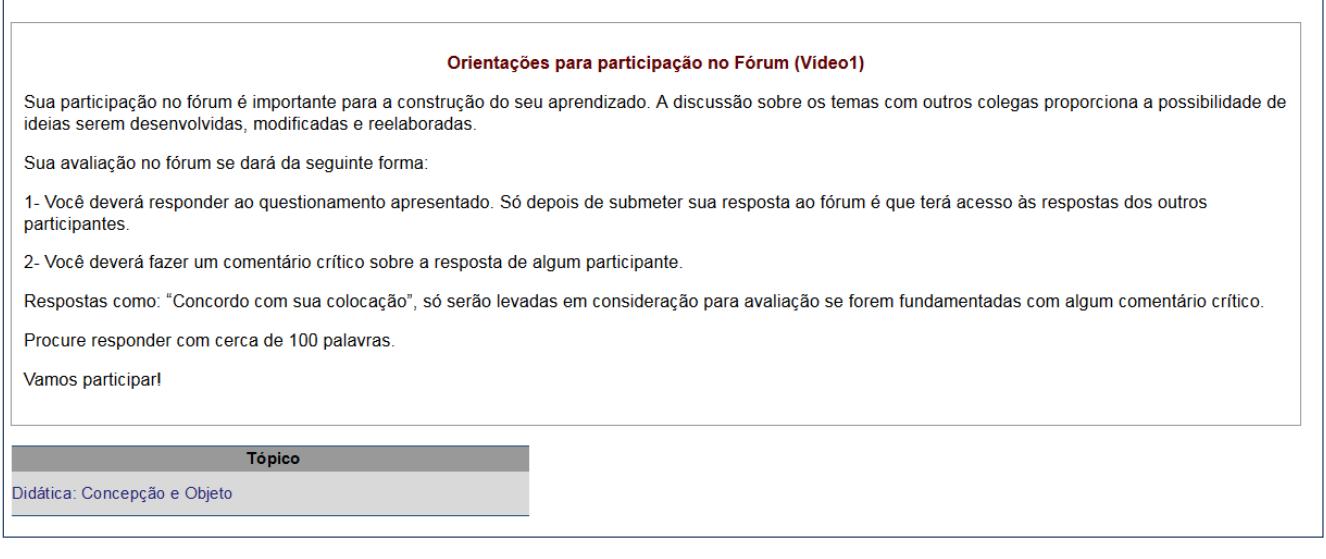

Figura 11 – Exemplo de fórum de discussão

## **Guia do aluno**

Texto que orientará o aluno sobre como navegar no AVA. Deve ter uma breve apresentação e descrever os objetivos, o conteúdo, as atividades, a metodologia, a avaliação e a certificação do curso.

No template ao final deste guia você verá um exemplo de estrutura para o Guia do Aluno.

## **Referências**

É muito simples: faça as indicações bibliográficas logo após as citações, as figuras, os gráficos etc. ao longo da aula e, ao final, liste todas as referências, em ordem alfabética, no tópico Referências, ao final de cada unidade. No AVA do INCA, utilizam- -se as normas ABNT para esse registro.

## <span id="page-19-0"></span>**O que NÃO se pode fazer?**

- Não utilize monografias, dissertações, teses e artigos como texto "bruto" da aula, mesmo que de sua autoria. Esse material precisa ser adaptado.
- Não é possível utilizar imagens sem apresentar a respectiva fonte. Caso não consiga a fonte de alguma imagem presente no seu texto, você precisará escolher outra ou criar uma nova imagem de sua autoria.

## VALIDAÇÃO

A validação é de extrema importância, pois é nesse momento que se podem avaliar se todos os detalhes das aulas são pertinentes, se as fontes das citações foram indicadas corretamente, se as imagens acrescentadas refletem o conteúdo abordado, entre outras questões.

Após a finalização do desenho instrucional, a validação é realizada pelos conteudistas e pelo coordenador do curso.

## **Entrega do material**

O conteúdo para atividades online deve ser entregue em arquivo Word, letra Times New Roman, tamanho 12, espaçamento 1,5. As imagens devem ser sinalizadas no conteúdo e enviadas em formato PNG ou JPEG, em boa resolução (em torno de 100 DPI).

Cada aula deve trazer o nome do autor e seu minicurrículo:

## Exemplo:

Título da aula: Coloração Prof. José da Silva – Mestre em Citopatologia pela UFF. Tecnologista em Anatomia Patológica.

• Não se deve enviar texto como imagem ou em outros formatos de arquivo (ex: Power Point), pois, dessa forma, ele não pode ser trabalhado pelo desenhista instrucional (DI).

Em caso de entrega de material para atualização de conteúdo no AVA de cursos já existentes, deve-se inserir o link da página que necessita alteração. Esse link se encontra no curso dentro do AVA, no canto superior da página do curso (endereço do navegador).

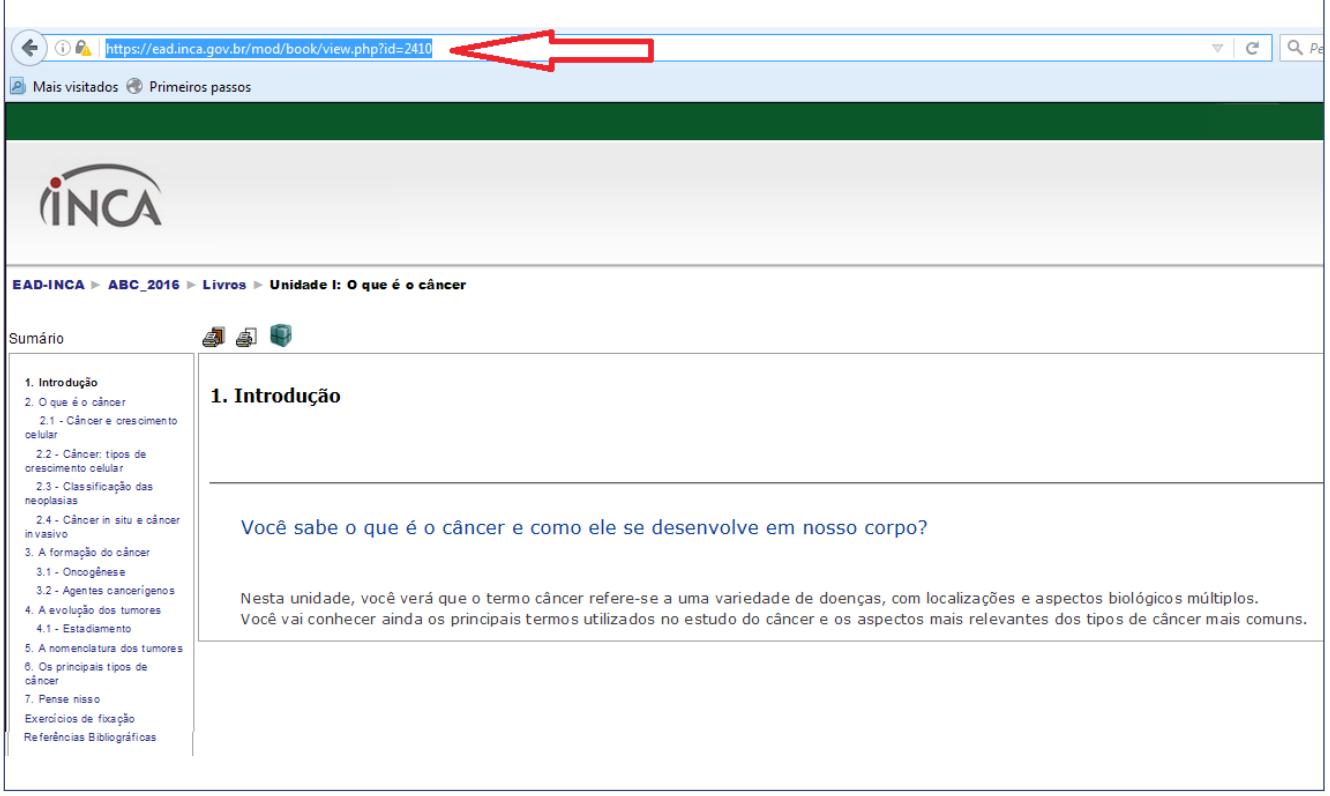

Figura 12 – Exemplo de onde encontrar o endereço do navegador para atualização de conteúdo

## Exemplo:

Nome do curso:

Unidade:

Alteração:

1. Na página https://ead.inca.gov.br/mod/book/view.php?id=2233 substituir as palavras "você vai conhecer ainda" por "você conhecerá".

Esperamos que este guia auxilie você, profissional do INCA, na construção de novas ações educacionais, contribuindo para a qualificação dos profissionais que trabalham na prevenção e no controle do câncer em todo o país. Em caso de dúvidas, conte conosco.

**Equipe EAD/INCA**

## <span id="page-22-0"></span>**REFERÊNCIAS**

BRASIL. Lei nº10.695, de 1 de julho de 2003. Altera e acresce parágrafo ao art. 184 e dá nova redação ao art. 186 do Decreto-Lei no 2.848, de 7 de dezembro de 1940 – Código Penal, alterado pelas Leis nos 6.895, de 17 de dezembro de 1980, e 8.635, de 16 de março de 1993, revoga o art. 185 do Decreto-Lei no 2.848, de 1940, e acrescenta dispositivos ao Decreto-Lei no 3.689, de 3 de outubro de 1941 – Código de Processo Penal. **Diário Oficial da União**, Brasília, DF, 2 de julho de 2003. Seção 1, p. 1.

FIALHO, A. P. A.; MEYOHAS, J. O uso da linguagem: por que tanta preocupação e tanto cuidado? In: BARRETO, C. C. et al. **Planejamento e elaboração de material didático impresso para EAD**:elementos instrucionais e estratégias de ensino. Rio de Janeiro: CECIERJ, 2007.

BRASIL. Ministério da Educação. Secretaria de Educação a Distância. Referenciais de qualidade para educação superior a distância. Brasília, 2007. Disponível em: <http://portal.mec.gov.br/seed/arquivos/pdf/legislacao/ refead1.pdf>. Acesso: 10 jan. 2016.

NASCIMENTO, A. C. A.A. N. Aprendizagem por meio de repositórios digitais e virtuais. In: LITTO, F. M.; FORMIGA, M. M. M. Educação a Distância: o estado da arte. São Paulo: Pearson Education do Brasil, 2009.

RODRIGUES, S. Linguagem: significado e funções. In: BARRETO, C. C. et al. Planejamento e elaboração de material didático impresso para EAD:elementos instrucionais e estratégias de ensino. Rio de Janeiro: CECIERJ, 2007.

VENDRÚSCULO, L. H. P.; NEDER, M. L. C. Material Didático para a EaD: processo de produção. Cuiabá: EdUFMT, 2009.

## <span id="page-23-0"></span>**ANEXO**

## TEMPLATE DE PRODUÇÃO DE CONTEÚDO PARA AMBIENTE VIRTUAL (Baixe **[aqui](file:G:\Material%20Gr%C3%A1fico\Publica%C3%A7%C3%B5es\Guia%20para%20Elabora%C3%A7%C3%A3o%20de%20Conte%C3%BAdo%20para%20ead\arquivos\Template%20de%20elabora%C3%A7%C3%A3o%20de%20conte%C3%BAdo%202017.doc)** o template em formato editável)

Você está iniciando a produção de conteúdo original que será transformado em aula online. Preencha o template substituindo os GRIFOS EM AZUL. Consulte o material para guiar essa elaboração e entre em contato com a equipe de EAD se ainda persistirem dúvidas.

Ao finalizar o preenchimento deste template, envie-o para a EAD/INCA, nomeando o arquivo da seguinte forma: **Nome\_do\_cursoX\_nome\_da\_unidade.doc.**

Lembre-se: letra Times New Roman, tamanho 12, espaçamento 1,5; imagens em boa resolução e sinalizadas no conteúdo, citando a fonte de onde foram retiradas.

## **Template de aula**

Conteudista: (INSIRA O SEU NOME E OS CONTATOS)

Telefone:

E-mail:

Minicurrículo: (BREVE DESCRIÇÃO ACADÊMICA E PROFISSIONAL)

UNIDADE X: TÍTULO DA AULA

Apresentação da aula: INSIRA DE 3 A 4 PARÁGRAFOS CURTOS ABORDANDO O OBJETO DE ESTUDO DA AULA, A IMPORTÂNCIA DO ASSUNTO ETC.

Objetivos da aula:

- Objetivo 1
- Objetivo 2
- Objetivo 3

<span id="page-24-0"></span>Texto base (conteúdo)

Insira aqui o conteúdo principal da aula.

Fique atento para a carga horária do curso, da unidade e de cada aula. Esta carga corresponde a um número de laudas escritas!

Obs: Para explicar o significado de alguma expressão, sinalize a palavra em negrito no texto base e acrescente seu significado como nota de rodapé.

Síntese da aula (resumo) Insira aqui os tópicos da síntese.

### Exemplo:

Nessa aula, você:

- Viu as principais formas de combate ao câncer.
- Aprendeu as práticas da indústria tabagista para captar novos usuários.
- Identificou as melhores abordagens para afastar o jovem do vício de fumar.

### Atividades

Os exercícios devem ter relação com os objetivos do curso, de forma a avaliar ou fixar o conteúdo, atingindo-se cada objetivo específico.

Todas as atividades devem vir com gabarito comentado ou chave de resposta.

Ao descrever as atividades do curso, envie também o texto relacionado a cada fórum, as regras de participação e as respectivas datas de abertura e

## Referências:

Inserir referências que você utilizou para construir o texto. Norma ABNT.

## Exemplo:

PRATA, Carmem Lúcia (Org.) Objetos de Aprendizagem - Uma proposta de Recurso pedagógico. In: SOUZA JÚNIOR, Arlindo José de; LOPES, Carlos Roberto. Saberes Docentes e o Desenvolvimento de Objetos de Aprendizagem. Brasília: MEC, SEED, 2007. Disponível em: <http://rived.mec.gov.br/artigos/livro.pdf>, Acesso em: 09 maio 2016.

## **Template de Guia do aluno**

Conteudista: (INSIRA O SEU NOME E OS CONTATOS) Telefone: E-mail: Minicurrículo: (BREVE DESCRIÇÃO ACADÊMICA E PROFISSIONAL)

Exemplo de apresentação: Caro aluno, seja bem-vindo ao curso!

Este guia está destinado aos alunos do curso\_\_\_\_\_\_\_\_\_\_\_\_\_\_\_\_\_\_\_\_\_\_\_\_\_\_\_\_\_\_\_\_\_\_. Nele, você encontrará informações sobre os conteúdos do curso, os objetivos, a metodologia, a avaliação, o fórum e a certificação. Esse é um curso na modalidade a distância. É importante sua organização para a participação efetiva em leituras obrigatórias, exercícios e fóruns de discussão. Cabe a você começar os estudos pela leitura dos conteúdos das Unidades, fazer exercícios e atividades e participar dos fóruns de discussão. O curso é estruturado de um modo que permite que cada aluno participe de todas as atividades com tempo hábil e, caso necessite, volte a alguma unidade em que apresentou maior dúvida.

Leia este guia com atenção!

## OBJETIVOS

Objetivo geral

- Insira aqui o objetivo geral, que consta no plano de curso.

Objetivos específicos

Unidade I - Insira aqui os objetivos de cada unidade

Unidade II

- Insira aqui os objetivos de cada unidade

CARGA HORÁRIA Especificar a carga horária total do curso

CONTEÚDO Unidade 1 – Título - Carga horária: h

AULA 1

Título

AULA 2

Título

AULA 3

Título

Atividades

Exemplo: exercícios de fixação, exercícios avaliativos, fórum de discussão.

Unidade 2 – Título - Carga horária: h

AULA 1

Título

Atividades

**Descrever** 

NAVEGAÇÃO

Orientar o aluno a como navegar no curso. Exemplo:

Para acessar o conteúdo das aulas do curso, você deve clicar sobre o botão Aulas. Você poderá avançar ou voltar no texto, utilizando as setas de navegação do lado direito da tela ou os menus de navegação do lado esquerdo ou acima na tela. Para retornar ao menu inicial do curso, clique em UNIDADES, no canto superior esquerdo da tela.

Após responder ao exercício de fixação da Unidade I, você receberá um feedback com a senha para o próximo exercício e assim sucessivamente. Registre a senha para não esquecer!

Algumas informações não aparecerão diretamente no texto, por isso você será encaminhado, por meio dos links, a acessá-las. As palavras que o levarão a esses links aparecerão na cor azul. Basta clicar em cima da palavra e uma nova janela aparecerá com as informações importantes.

## METODOLOGIA

Descrever a metodologia do curso.

## Exemplo:

Há um material didático preparado cuidadosamente para você, com todo o conteúdo do curso e as atividades selecionadas para cada unidade. Ao iniciar seus estudos, você terá acesso às aulas e deverá fazer os exercícios e as demais atividades correspondentes.

Caso não alcance o resultado esperado nos exercícios avaliativos (desempenho igual ou superior a 70%), você terá duas oportunidades para refazer a avaliação.

Ao final da Unidade I, você participará de um fórum de discussão referente aos estudos desenvolvidos. Este fórum também será avaliativo.

#### ATIVIDADES

Descrever as atividades do curso.

#### Exemplo:

O curso apresenta atividades não avaliativas e avaliativas.

### Atividades não avaliativas

Na Unidade I, haverá exercício de fixação. Essa atividade não contará para nota de avaliação, mas tem como objetivo auxiliá-lo na fixação e na aplicação dos conhecimentos adquiridos durante as aulas.

### Atividades avaliativas

Ao final das Unidades, você encontrará atividades que serão avaliativas. Unidade I – questões de múltipla escolha e fórum de discussão. Unidade II – questões de múltipla escolha.

### FÓRUM

Explicar regras de funcionamento do fórum.

#### Exemplo:

A participação no fórum de discussão da Unidade I é obrigatória. Sua postagem será avaliada quanto à pertinência de sua colocação e quanto à contribuição que você deu à discussão. Você deve fazer, pelo menos, um comentário à postagem do tutor e um comentário à postagem de um dos seus colegas.

## AVALIAÇÃO

Descrever como o aluno será avaliado.

#### Exemplo:

A avaliação ocorrerá no decorrer de todo curso. Os exercícios e o fórum serão avaliativos. Você será considerado aprovado pelo INCA, com direito à certificação, se obtiver aproveitamento igual ou superior a 70% nas atividades propostas (fóruns e avaliações).

### CERTIFICADO

O aluno aprovado deverá imprimir seu certificado de conclusão, por meio do link disponível na página inicial do curso.